# **Ilive T112 Manual**

Getting the books **Ilive T112 Manual** now is not type of challenging means. You could not abandoned going behind books hoard or library or borrowing from your associates to read them. This is an totally simple means to specifically acquire lead by online. This online publication Ilive T112 Manual can be one of the options to accompany you in the manner of having other time.

It will not waste your time. say yes me, the e-book will entirely impression you new issue to read. Just invest tiny time to right to use this on-line declaration **Ilive T112 Manual** as with ease as evaluation them wherever you are now.

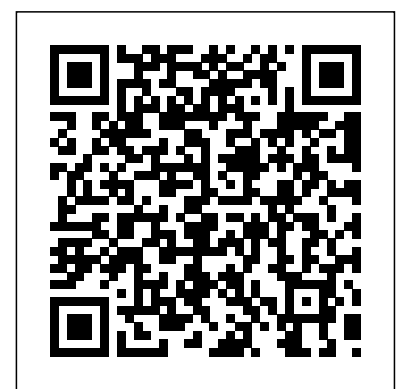

Principles of Management "O'Reilly Media, Inc." The theory and principles of Investment

Management remain unaltered but the backdrop of the operations of investment and the practices and procedures of invesment management change from time to time. The financial markets in which most of the operations take place are a reflection of the economy and its

performance.The economic and financial reforms in India are a continuing process and these affect the operations in the financial markets. The changes are to be diseases, and hospitalinfection incorporated in any revision of a book of questions on the topic to assist this nature, which is revision, as well as dinical being used by students of finance whether in MBA or M.com. or any othe. *I Loved a Rogue* JP Medical Ltd This book is a complete guide to medical parasitology for undergraduate and postgraduate students. The new edition has been fully revised to provide the latest updates and advances in the field, highlighting epidemiology, diagnosis and treatment of numerous parasitic diseases. Presented in bullet format, the text is

divided into four main sections, each further sub-divided to cover different parasites. The second edition covers recent advances in laboratory diagnosis, treatment guidelines, vaccine prophylaxis, epidemiology of infectious control. Each chapter features images, schematic diagrams, tables and flowcharts. Key points Complete guide to medical parasitology for students Fully revised, new edition covering latest advances in the field Includes questions on each topic to assist revision Previous edition (9789351523291) published in 2014 UNIX Applications Programming Peter Lang Pub Incorporated What exactly is virtualization? As this concise book explains,

virtualization is a smorgasbord of technologies virtualization—Presents an that offer organizations many advantages, whether you're managing extremely large stores of rapidly changing data, scaling out an systems to share the same application, or harnessing huge amounts of computational power. With this guide, you get an overview of the five main types of virtualization technology, along with information on security, management, and modern use cases. Topics include: Access virtualization—Allows access book begins with to any application from any device Application virtualization—Enables applications to run on many different operating systems and hardware platforms Processing virtualization—Makes one system seem like many, or

many seem like one Network artificial view of the network that differs from the physical reality Storage virtualization—Allows many storage devices, enables concealing the location of storage systems, and more **Milk Production and Processing** Gollancz The new edition of this comprehensive guide provides students with the latest information and advances in medical microbiology. Divided into seven sections, the discussion on general microbiology, followed by immunology, systematic bacteriology, virology and mycology. The second edition has been fully revised and features two new sections covering

hospital acquired infections and clinical microbiology. The extensive text is further enhanced by more than 600 clinical photographs, diagrams and tables. The book concludes with annexures on emerging and re-emerging infections, bioterrorism, laboratory acquired infections, and zoonosis (the transmission of disease between humans and animals). Key points Comprehensive guide to medical microbiology for students Fully revised, second edition featuring many new topics Highly illustrated with clinical photographs, diagrams and tables Previous edition (9789351529873) published in 2015 **Investment Management** Createspace Independent Publishing Platform

Diesel's Be Stupid advertising campaign created a stir worldwide. Now the philosophy behind the campaign is presented in full in Renzo Rosso's manual of practical advice and businesstested wisdom for achieving success. Drawing on his experience as a creative entrepreneur, Rosso explains how the braveness to make stupid decisions and the ability to see things for how they could be helped him build a successful company. Be Stupid is a method for learning: a guide for how to listen to your heart and not your head, to be creative instead of critical, and to get back on your feet after a downfall. The book reflects the inspiring story and personality of the author: methodical but fun, creative but rational, passionate and pragmatic. Be Stupid Government Printing Office Clear focus on grammar Balanced, integrated-skills syllabus Real-world

speaking skills - Everyday English, Spoken English, Music of English Digital resources for interactive whiteboards - New Headway iTools Full teacher support - resources, photocopiables, tests and more - in print and online **When the Blue Shift Comes** Harper Collins Explains how to get accustomed to the new operating system and master its features, covering topics such as using menus and control panels, networking multiple PCs, and finding lost files.

### **The Audio Programming Book**

"O'Reilly Media, Inc." Create powerful applications with ReactJS, the most popular platform for web developers todayAbout

This Book- Create web apps with the most popular JavaScript library in the world- Learn how to speed up your development process and save valuable time- Work though step-by-step tutorials that provide easyto-understand solutions to real-world problemsWho This Book Is ForThis book is for those who want to develop applications with ReactJS. With its wide variety of topics, it caters both to the inexperienced developer as well as to the advanced, and it doesn't require any prior experience with React. IS What You Will Learn- Create a development environment that speeds up your development process-Find out about responsive web development and

create apps that can be used on any device-Effortlessly connect to public and private APIs-Create efficient components that are easily testable and small enough to completely understand- Understand what data flow means in ReactJS and why you never need to worry about behind ReactJS and the where data changes originate- Create universal familiarize yourself with. apps that run on the browser as well as on the server- Work with modern front-end tooling and level provided with a handy up your skills- Train yourself to think in terms of ReactJSIn DetailThe JavaScript revolution has landed! ReactJS is one of those rare technologies that comes out of nowhere and turns established practices on their head. It provides a

different way of thinking about how you should develop your apps, and has already gained a massive adoption among web developers. Join the revolution, build web apps faster, and have more fun developing!Packed with real-world code, this book starts by covering the idea key concepts you must You will learn how to bootstrap your ReactJS projects and you'll also be scaffolding that you can use and reuse over and over.We then go on to cover a wide variety of apps, and will help you to structure and build your own components. Next, you will build a web shop, create a fully responsive and routable app, and

also develop a real-time search app. Further on, you will be taught to work with public APIs to create a map-based application. You will also be taken through some advanced concepts such as Redux that are making a huge splash currently in the world of ReactJS. You'll learn how to efficiently seal off your app for guest access, interact with hardware APIs, and create a photo app. You will then master the art of making your apps universal, and find out how to deploy them to the cloud. Finally, we wrap up the book as you are shown how to make a game. What better way to kick off your ReactJS development journey?Style and approachThis is an easy-

to-follow guide full of realworld React.IS applications. Each chapter is self-contained, and every code example is explained in detail. Foreclosure Investing with Homes for Sale in PA John Wiley & Sons Get up and running with ReactJS by developing five cutting-edge and responsive projects About This Book Create pragmatic real-world applications while learning React and its modern developer tools Build sustainable user interfaces by transforming data into components of UI Learn how to generate reusable ReactJS components effectively Who This Book Is For If you are a web developer and wish to learn React. IS from scratch, then this book is tailor-made for you. Good understanding of Javascript, HTML, and CSS

is expected. What You Will Learn Create, reuse, and compose React components using JSX Share data between various React components and techniques for data flow within a React app Handle user interactions with the help of event handlers and dynamic components Set up learning about the life cycle and use various next generation ES2015/ES6 features with React Understand the performance and immutability features of React using React add-ons Learn the techniques of Animation in React Use data stores to store modelrelated data and information Create a flux-based React application by using Reflux library In Detail ReactJS is an open-source JavaScript library that brings the power of reactive programming to web applications and sites. It aims to address the

challenges encountered in developing single-page applications, and is intended to help developers build large, easily scalable and changing web apps. Starting with a project on Open Library API, you will be introduced to React and JSX before moving on to of a React component. In the second project, building a multi-step wizard form, you will learn about composite dynamic components and perform DOM actions. You will also learn about building a fast search engine by exploring server-side rendering in the third project on a search engine application. Next, you will build a simple frontpage for an ecommerce app in the fourth project by using data models and React add-ons. In the final project you will develop a complete social

media tracker by using the flux way of defining React apps and know about the best practices and use cases with the help of ES6 and redux. By the end of this book, you will not only have a good understanding of ReactJS but will also have built your very own responsive frontend applications from scratch. Style and approach An easy-application, piece by piece. to-follow program to learn ReactJS with the help of real world projects. Each topic is explained within the context of a project and provides plenty of tips and tricks for using ReactJS. **Real-Time Communication with WebRTC** "O'Reilly Media, Inc." New Headway: Pre-Intermediate Fourth Edition: Student's BookOUP OxfordL Loved a RogueHarper Collins **New Headway: Elementary Third Edition: Workbook (Without Key)** John Wiley & Sons

Deliver rich audio and video real-time communication and peer-to-peer data exchange right in the browser, without the need for proprietary plug-ins. This concise hands-on guide shows you how to use the emerging Web Real-Time Communication (WebRTC) technology to build a browser-to-browser The authors' learn-byexample approach is perfect for web programmers looking to understand realtime communication, and telecommunications architects unfamiliar with HTML5 and JavaScriptbased client-server web programming. You'll use a ten-step recipe to create a complete WebRTC system, with exercises that you can apply to your own projects. Tour the WebRTC development cycle and trapezoid architectural

model Understand how and why VoIP is shifting from standalone functionality to a various aspects of dairy browser component Use mechanisms that let clientside web apps interact with browsers through the WebRTC API Transfer streaming data between browser peers with the RTCPeerConnection API Create a signaling channel between peers for setting up during different seasons. a WebRTC session Put everything together to create a basic WebRTC system from scratch Learn about conferencing, authorization, and other advanced WebRTC features technicians working in these New Headway: Pre-Intermediate Fourth Edition: consistent improvement of Student's Book Packt Publishing Ltd The book covers various aspects of dairying and milk products such as dairy farm establishment, management, production and utilisation of various

dairy products. Information has been included on farming starting with selection and purchase of dairy cattle, their care and management, with respect to housing, feeding, breeding and health care during various physiological states such as growth, pregnancy and lactation and Details of health care management along with common diseases have been covered with all information required for educated farmers and areas. Various means for the stock has also been included. Production of clean milk, its procurement, processing and distribution has been covered with more emphasis on common processing technologies such as pasteurisation and

sterilisation. Different forms of liquid milk available in the programmes covering market has been described along with its standards and other specifications for the knowledge of common man and technicians. Manufacturing methods of milk products have been included with appropriate flow chart wherever required requirements and form a and various categories of milk products have been covered in detail under different chapters under milk and utilisation of their products. This book has been prepared with emphasis on second year syllabus of Vocational higher secondary course on milk products and dairying and considering the lack of a suitable textbook for this subject. Hence the book is expected to fill the gap of a textbook for the above said and similar courses. Also the book may be accepted as a textbook/manual for educated farmers, other

teaching and training similar syllabus like that of dairy farm instructors and as a handbook for Veterinary Students and Dairy Extension Officers. With these introductory notes, we presume that the book will satisfy its readers' valuable textbook/reference book for all those concerned with dairy animal production products ultimately benefiting the farming community. Koine Greek Grammar Mahoneyproducts The professional recording industry is rapidly moving from a hardware paradigm (big studios with expensive gear) to a software paradigm, in which lots of expensive hardware is replaced with a single computer loaded with software plug-ins. Complete

albums are now being recorded and engineered "inside the box"-all within a computer without hardware processing or mixing gear. Audio effect plug-ins, which are small software modules that work within audio host applications, like Avid Pro Tools, Apple Logic, Ableton Live, and Steinberg Cubase, knowledge and tools to are big business. Designing design and implement their gives readers everything they need to know to create real-world, working plug-ins in the widely used C++ programming language. Beginning with the necessary theory behind audio signal processing, author Will Pirkle quickly gets into the heart of this implementation guide, with clearly-presented, previously unpublished algorithms, tons of example code, and practical advice. From the companion website, readers can

Audio Effect Plug-Ins in C++ own audio signal processing download free software for the rapid development of the algorithms, many of which have never been revealed to the general public. The resulting plugins can be compiled to snap in to any of the above host applications. Readers will come away with the designs. Learn to build audio effect plug-ins in a widely used, implementable programming language-C++ Design plug-ins for a variety of platforms (Windows and Mac) and popular audio applications Companion site gives you fully worked-out code for all the examples used, free development software for download, video tutorials for the software, and examples of student plug-ins complete with theory and code **Windows Networking**

#### **Troubleshooting** John Wiley & Sons

Before Dad's rust-bucket lurched into the driveway with forty-three chickens in the back, the closest Sami Duggan had ever come to poultry was licking the grease off her fingers at the local KFC. Now Sami better think quick before her whole life is turned upside down by Dad's latest get rich quick scheme.

#### **High Performance Images** Houghton Mifflin College Division

Learn how to set up and configure networks to create robust connections, and how to quickly diagnose and repair problems should something go wrong. Whatever version of Windows you are using, you will need a stable Internet connection and access to your company network and its shared files and resources. When a network connection fails, it can result in an expensive loss of productivity.

What You'll Learn Set up and manage different types of network connections Use and configure Windows TCP/IP stack Determine the common causes of networking problems and how to avoid them Troubleshoot network connection problems Manage networking for Windows virtual machines Keep the mobile or BYOD worker connected to your company network Who This Book Is For IT pros, Windows expert and power users, and system administrators

**Designing Audio Effect Plug-ins in C++ with Digital Audio Signal Processing Theory** Daya Publishing House Learn how to find & finance Pennsylvania Foreclosure Properties. Get the best strategies for buying foreclosed homes in Pennsylvania. 4,000 sources for finance. Have the best Pennsylvania Foreclosure Property lists.

For less than the cost of 1 night at the movies get the Quick & Easy methods to get the homes for sale in PA you want, right now!

## **New Headway: Elementary Fourth Edition: Student's Book and iTutor Pack** MIT Press

In the third in Katharine Ashe's Prince Catchers series, the eldest of three very different sisters must fulfill a prophecy to discover their birthright. But if Eleanor is destined to marry a prince, why can't she resist the scoundrel who seduced her? She can pour tea, manage a household, and sew a modest gown. In short, Eleanor Caulfield is the perfect vicar's daughter. Yet there was a time when she'd risked everything for a black-

eyed gypsy who left her brokenhearted. Now he stands before her—dark, virile, and ready to escort her on a journey to find the truth about her heritage. Leaving eleven years ago should have given Taliesin freedom. Instead he's returned to Eleanor, determined to have her all to himself, tempting her with kisses and promising her a passion she's so long denied herself. But if he was infatuated before, he's utterly unprepared for what will happen when Eleanor decides to abandon convention—and truly live . . . Essentials of Hospital Infection Control Apress

In the far future, Earth is about to be swallowed by a black hole in this sweeping SF epic from one of the

masters of the genre. In a time so far from our own that we cannot comprehend it, humanity has spread amongst the stars and changed in more ways than we can count. But they have between one of the masters never forgotten their birthplace - Earth. But now Earth stands on the brink of catastrophe, at risk of being swallowed by a black hole. One man, Hanosz Prime, ruler of his world, is determined to visit Earth before it is destroyed. His abdication from his throne and his wanderlust are to prove the beginning of a much longer journey - one that will see him fall in love, meet the Oracles of Earth and perhaps, if he is very lucky, provide a means to save the cradle of humanity. Originally started by Robert Silverberg more than 20 years ago but never completed, Hanosz's story is taken up by Alvaro Zinos-

Amaro. Silverberg handpicked Zinos-Amaro to complete the book, and provided notes and guidance. The result is a remarkable collaboration of SF and one of the most exciting new voices in the genre.

Urban Figures Architecture Research Unit London Metropolitan University The Warman's Advantage &break;&break;As the longestrunning guide and the most trusted name in antiques and collectibles, the 45th edition of Warman's Antiques & Collectibles features more than 1,500 images and 6,000 listings. It brings a fresh, 21stcentury perspective that honestly assesses the market and looks at the best categories for investment everything from glassware and toys to early flags and maps. "Future of the Market" reports share what's hot, and where the experts are putting their money.

&break;&break;Top names in the trade weigh in on key categories: &break;&break;Writer Andrew dered, dered, which marent practice, it brings together century French furniture. &break;&break;Toy expert Andrew Truman shares insights on "Door of Hope" dolls. &break;&break;Tom Deupree and Morrow Jones reveal the secrets to finding great vernacular photographs. &break;&break;Collector Forest Poston looks at the market for West German art pottery. &break;&break;Values are based on real-world results thanks to dozens of contributing auctions houses from coast to coast. OUP Oxford This multidisciplinary collection examines the connections between education, migration and translation across school and higher education sectors, and a broad range of sociogeographical contexts.

Organised around the themes of knowledge, language, mobility, and studies from around the world to offer a timely critique of existing practices that privilege some ways of knowing and communicating over others. With attention to issues of internationalisation, forced migration, minorities and indigenous education, this volume asks how the dominance of English in education might be challenged, how educational contexts that privilege bi- and multilingualism might be reimagined, what we might learn from existing educational practices that privilege minority or indigenous languages, and how we might

exercise 'linguistic hospitality' in a world marked by high levels of forced migration and educational mobility. As such, it will appeal to scholars across the social sciences with interests in education, migration and intercultural communication.